## Package 'ProbBreed'

April 5, 2024

<span id="page-0-0"></span>Title Probability Theory for Selecting Candidates in Plant Breeding

Version 1.0.3.2

#### **Description**

Use probability theory under the Bayesian framework for calculating the risk of selecting candidates in a multi-environment context [Dias et al. (2022) [<doi:10.1007/s00122-022-04041-](https://doi.org/10.1007/s00122-022-04041-y)

[y>](https://doi.org/10.1007/s00122-022-04041-y)]. Contained are functions used to fit a Bayesian multi-environment model (based on the available presets), extract posterior values and maximum posterior values, compute the variance components, check the model's convergence, and calculate the probabili-

ties. For both across and within-environments scopes, the package computes the probability of superior performance and the pairwise probability of superior performance. Furthermore, the probability of superior stability and the pairwise probability of superior stability across environments is estimated. A joint probability of superior performance and stability is also provided.

URL <https://github.com/saulo-chaves/ProbBreed>,

[https://saulo-chaves.github.io/ProbBreed\\_site/](https://saulo-chaves.github.io/ProbBreed_site/)

BugReports <https://github.com/saulo-chaves/ProbBreed/issues>

License  $AGPL (> = 3)$ 

**Depends** R  $(>= 3.5.0)$ 

Imports ggplot2, rstan, rlang, lifecycle

Suggests knitr, plotly, rmarkdown

Encoding UTF-8

UseLTO true

NeedsCompilation yes

RoxygenNote 7.3.1

LazyData true

Author Saulo Chaves [aut, cre] (<<https://orcid.org/0000-0002-0694-1798>>), Kaio Dias [aut, cph] (<<https://orcid.org/0000-0002-9171-1021>>), Matheus Krause [aut] (<<https://orcid.org/0000-0003-2411-9287>>)

Maintainer Saulo Chaves <saulo.chaves@ufv.br>

Repository CRAN

Date/Publication 2024-04-05 18:23:00 UTC

### <span id="page-1-0"></span>R topics documented:

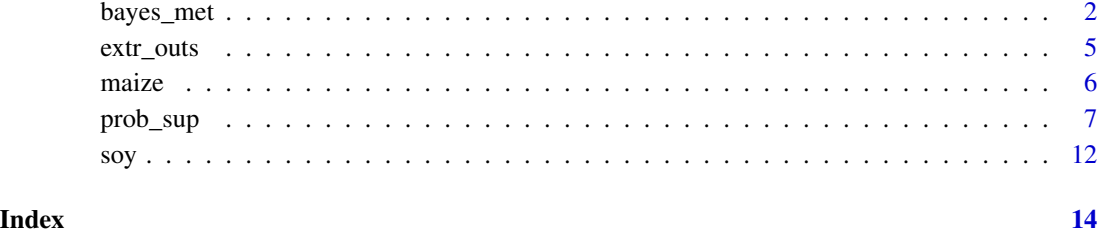

<span id="page-1-1"></span>bayes\_met *Bayesian model for multi-environment trials*

#### Description

This function runs a Bayesian model for analyzing data from Multi-environment trials using rstan, the R interface to Stan.

#### Usage

```
bayes_met(
  data,
  gen,
  loc,
  repl,
  trait,
  reg = NULL,
  year = NULL,
  res.het = FALSE,
  iter = 2000,
  cores = 2,chains = 4,
 pars = NA,
 warmup = floor(iter/2),
  thin = 1,seed = sample.int(.Machine$integer.max, 1),
  init = "random",verbose = FALSE,
  algorithm = c("NUTS", "HMC", "Fixed_param"),
  control = NULL,
  include = TRUE,
  show_messages = TRUE,
  ...
\mathcal{E}
```
#### bayes\_met 3

#### Arguments

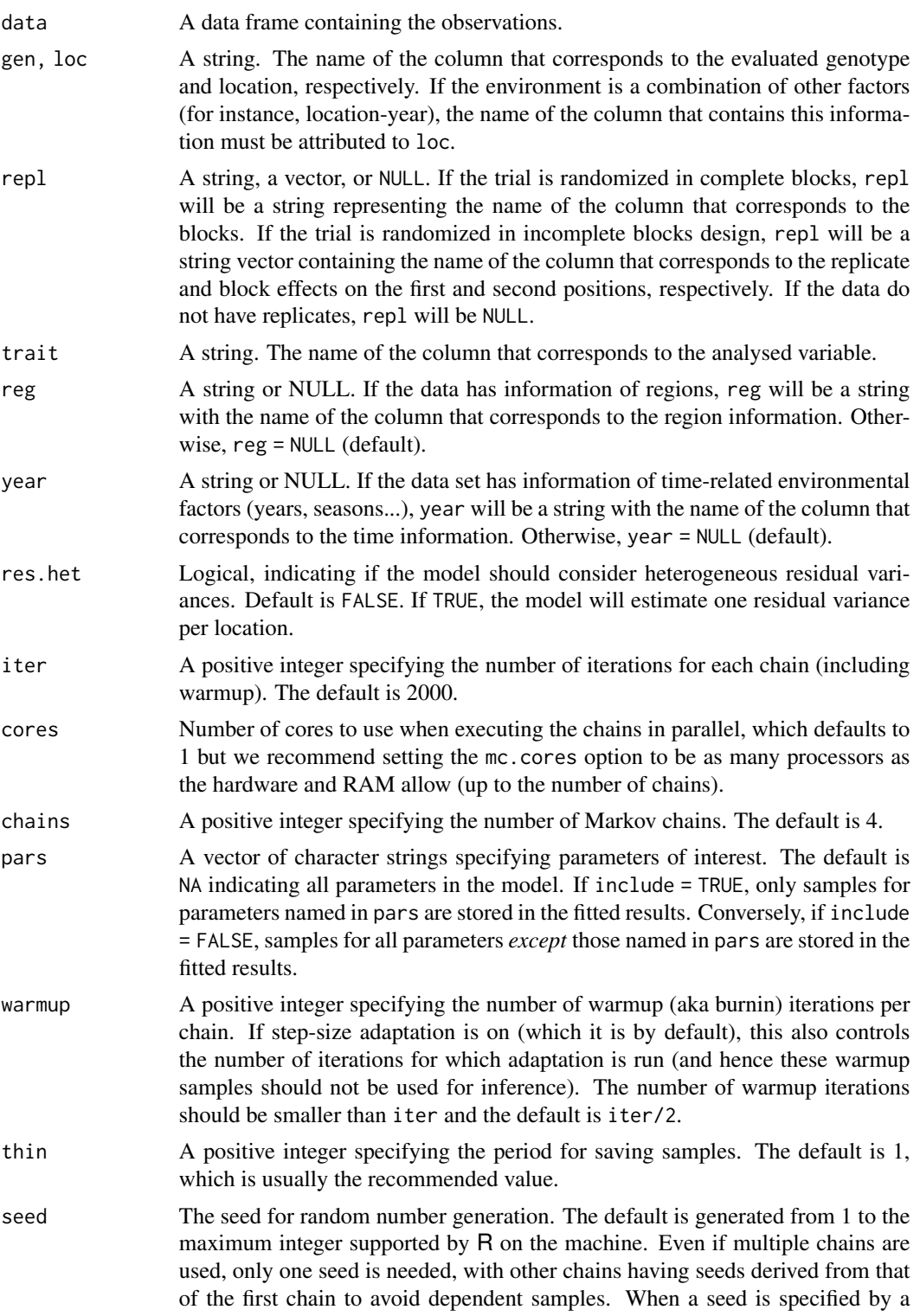

<span id="page-3-0"></span>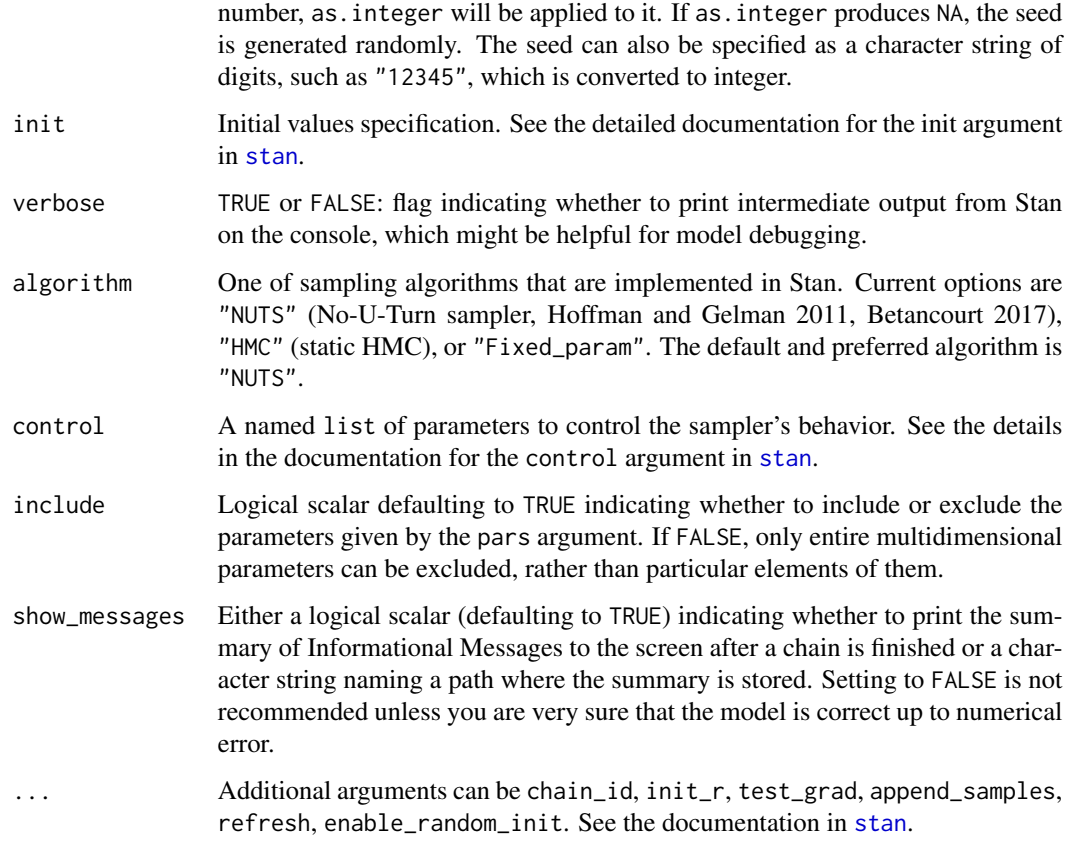

#### Details

More details about the usage of bayes\_met and other function of the ProbBreed package can be found at [https://saulo-chaves.github.io/ProbBreed\\_site/](https://saulo-chaves.github.io/ProbBreed_site/). Information on solutions to solve convergence or mixing issue can be found at <https://mc-stan.org/misc/warnings.html>.

#### Value

An object of S4 class stanfit representing the fitted results. Slot mode for this object indicates if the sampling is done or not.

#### Methods

sampling signature(object = "stanmodel") Call a sampler (NUTS, HMC, or Fixed\_param depending on parameters) to draw samples from the model defined by S4 class stanmodel given the data, initial values, etc.

#### See Also

```
rstan::sampling(), rstan::stan(), rstan::stanfit()
```
#### <span id="page-4-0"></span>extr\_outs 5

#### Examples

```
mod = bayes_met(data = maize,
                gen = "Hybrid",
                loc = "Location",
                rep1 = c("Rep", "Block"),year = NULL,
                reg = 'Region',
                res.het = FALSE,
                trait = 'GY',
                iter = 6000, cores = 4, chains = 4)
```
<span id="page-4-1"></span>extr\_outs *Extracting outputs from* [bayes\\_met\(\)](#page-1-1) *objects*

#### Description

This function extracts outputs of the Bayesian model fitted using [bayes\\_met\(\)](#page-1-1), and provides some diagnostics about the model

#### Usage

```
extr_outs(
  data,
  trait,
 model,
 probs = c(0.025, 0.975),
 check.stan.diag = TRUE,
  verbose = FALSE,
  ...
)
```
#### Arguments

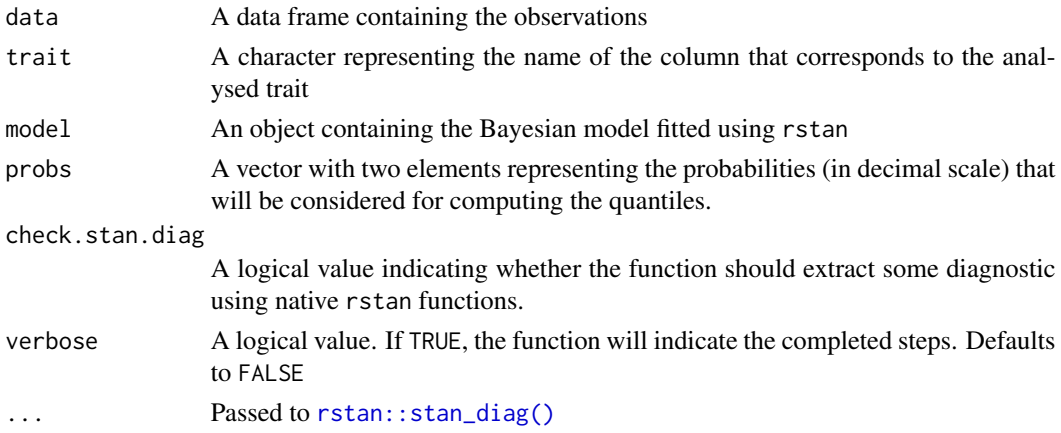

#### <span id="page-5-0"></span>Details

More details about the usage of extr\_outs, as well as the other function of the ProbBreed package can be found at [https://saulo-chaves.github.io/ProbBreed\\_site/](https://saulo-chaves.github.io/ProbBreed_site/).

#### Value

The function returns a list with:

- post : a list with the posterior of the effects, and the data generated by the model
- map : a list with the maximum posterior values of each effect
- ppcheck : a matrix containing the p-values of maximum, minimum, median, mean and standard deviation; effective number of parameters, WAIC2 value, Rhat and effective sample size.
- plots : a list with three types of ggplots: histograms, trace plots and density plots. These will be available for all effects declared at the effects argument.
- stan\_plots: If check.stan.diag = TRUE, a list with plots generated by [rstan::stan\\_diag\(\)](#page-0-0)

#### See Also

[rstan::stan\\_diag\(\)](#page-0-0), [ggplot2::ggplot\(\)](#page-0-0), [rstan::check\\_hmc\\_diagnostics\(\)](#page-0-0)

#### Examples

```
mod = bayes_met(data = maize,
                gen = "Hybrid",
                loc = "Location",
                repl = c("Rep", "Block"),
                year = NULL.reg = 'Region',
                res.het = FALSE,
                trait = 'GY',
                iter = 6000, cores = 4, chains = 4)
outs = extr_outs(data = maize, trait = "GY", model = mod,
                 probs = c(0.05, 0.95),
                 check.stan.diag = TRUE,
                 verbose = TRUE)
```
maize *Maize real data set*

#### Description

This dataset belongs to value of cultivation and use maize trials of Embrapa Maize and Sorghum, and was used by Dias et al. (2022). It contains the grain yield of 32 single-cross hybrids and four commercial checks (36 genotypes in total) evaluated in 16 locations across five regions or megaenvironments. These trials were laid out in incomplete blocks design, using a block size of 6 and two replications per trial.

#### <span id="page-6-0"></span>prob\_sup 7

#### Usage

maize

#### Format

maize: A data frame with 823 rows and 6 columns: Location 16 locations Region 5 regions Rep 2 replicates Block 6 blocks Hybrid 36 genotypes GY Grain yield (phenotypes)

#### Source

Dias, K. O. G, Santos J. P. R., Krause, M. D., Piepho H. -P., Guimarães, L. J. M., Pastina, M. M., and Garcia, A. A. F. (2022). Leveraging probability concepts for cultivar recommendation in multi-environment trials. *Theoretical and Applied Genetics*, 133(2):443-455. [doi:10.1007/](https://doi.org/10.1007/s00122-022-04041-y) [s0012202204041y](https://doi.org/10.1007/s00122-022-04041-y)

prob\_sup *Probabilities of superior performance and stability*

#### Description

This function estimates the probabilities of superior performance and stability across environments (marginal output). It also computes the probabilities of superior performance within environments (conditional output).

#### Usage

```
prob_sup(
  data,
  trait,
  gen,
  loc,
  reg = NULL,
 year = NULL,
 mod.output,
  int,
  increase = TRUE,
  save.df = FALSE.interactive = FALSE,
  verbose = FALSE
)
```
#### <span id="page-7-0"></span>Arguments

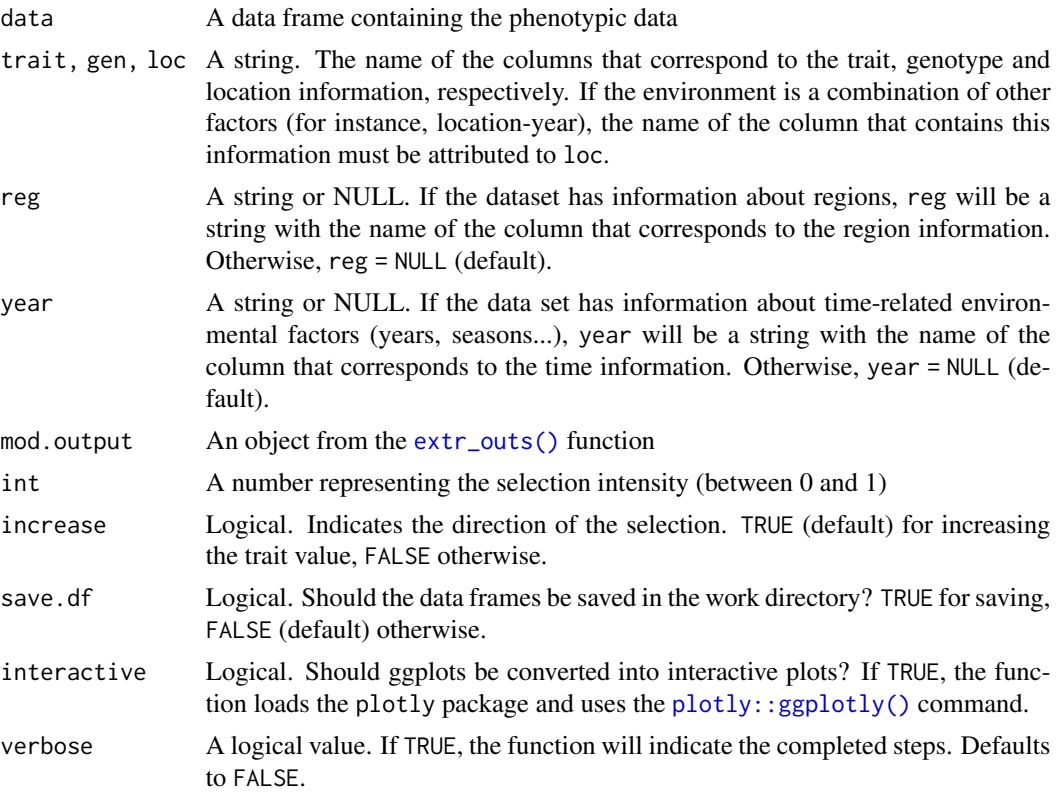

#### Details

Probabilities provide the risk of recommending a selection candidate for a target population of environments or for a specific environment. The function prob\_sup() computes the probabilities of superior performance and the probabilities of superior stability:

• Probability of superior performance

Let  $\Omega$  represent the subset of selected genotypes based on their performance across environments. A given genotype j will belong to  $\Omega$  if its genotypic marginal value  $(\hat{g}_j)$  is high or low enough compared to its peers. prob\_sup() leverages the Monte Carlo discretized sampling from the posterior distribution to emulate the occurrence of S trials. Then, the probability of the  $j^{th}$  genotype belonging to  $\Omega$  is the ratio of success ( $\hat{g}_j \in \Omega$ ) events and the total number of sampled events, as follows:

$$
Pr(\hat{g}_j \in \Omega | y) = \frac{1}{S} \sum_{s=1}^{S} I(\hat{g}_j^{(s)} \in \Omega | y)
$$

where S is the total number of samples ( $s = 1, 2, ..., S$ ), and  $I(g_j^{(s)} \in \Omega | y)$  is an indicator variable that can assume two values: (1) if  $\hat{g}_j^{(s)} \in \Omega$  in the  $s^{th}$  sample, and (0) otherwise. S is conditioned to the number of iterations and chains previously set at [bayes\\_met\(\)](#page-1-1).

Similarly, the conditional probability of superior performance can be applied to individual environments. Let  $\Omega_k$  represent the subset of superior genotypes in the  $k^{th}$  environment, so that the probability of the  $j^{th} \in \Omega_k$  can calculated as follows:

$$
Pr(\hat{g}_{jk} \in \Omega_k | y) = \frac{1}{S} \sum_{s=1}^{S} I(\hat{g}_{jk}^{(s)} \in \Omega_k | y)
$$

where  $I(\hat{g}_{jk}^{(s)} \in \Omega_k | y)$  is an indicator variable mapping success (1) if  $\hat{g}_{jk}^{(s)}$  exists in  $\Omega_k$ , and failure (0) otherwise, and  $\hat{g}_{jk}^{(s)} = \hat{g}_j^{(s)} + \hat{g}e_{jk}^{(s)}$ . Note that when computing conditional probabilities (i.e., conditional to the  $k^{th}$  environment or mega-environment), we are accounting for the interaction of the  $j^{th}$  genotype with the  $k^{th}$  environment.

The pairwise probabilities of superior performance can also be calculated across or within environments. This metric assesses the probability of the  $j<sup>th</sup>$  genotype being superior to another experimental genotype or a commercial check. The calculations are as follows, across and within environments, respectively:

$$
Pr(\hat{g}_j > \hat{g}_{j'}|y) = \frac{1}{S} \sum_{s=1}^{S} I(\hat{g}_j^{(s)} > \hat{g}_{j'}^{(s)}|y)
$$

or

$$
Pr(\hat{g}_{jk} > \hat{g}_{j'k}|y) = \frac{1}{S} \sum_{s=1}^{S} I(\hat{g}_{jk}^{(s)} > \hat{g}_{j'k}^{(s)}|y)
$$

These equations are set for when the selection direction is positive. If increase =  $FALSE$ ,  $>$  is simply switched by  $\lt$ .

• Probability of superior stability

Probabilities of superior performance highlight experimental genotypes with high agronomic stability. For ecological stability (invariance), the probability of superior stability is the more adequate. Making a direct analogy with the method of Shukla (1972), a stable genotype is the one that has a low variance of the GEI (genotype-by-environment interaction) effects [var( $\hat{q}e$ )]. Using the same probability principles previously described, the probability of superior stability is given as follows:

$$
Pr[var(\hat{g e}_{jk}) \in \Omega | y] = \frac{1}{S}\sum_{s=1}^S I[var(\hat{g e}_{jk}^{(s)}) \in \Omega | y]
$$

where  $I[var(\hat{g}^{(s)}_{ijk}) \in \Omega[y]$  indicates if  $var(\hat{g}^{(s)}_{ijk})$  exists in  $\Omega(1)$  or not (0). Pairwise probabilities of superior stability are also possible in this context: of superior stability are also possible in this context:

$$
Pr[var(\hat{ge}_{jk}) < var(\hat{ge}_{j'k}) | y] = \frac{1}{S} \sum_{s=1}^{S} I[var(\hat{ge}_{jk})^{(s)} < var(\hat{ge}_{j'k})^{(s)} | y]
$$

Note that j will be superior to  $j'$  if it has a **lower** variance of the genotype-by-environment interaction effect. This is true regardless if increase is set to TRUE or FALSE.

The joint probability independent events is the product of the individual probabilities. The estimated genotypic main effects and the variances of GEI effects are independent by design, thus the joint probability of superior performance and stability as follows:

$$
Pr[\hat{g}_j \in \Omega \cap var(\hat{g}e_{jk}) \in \Omega] = Pr(\hat{g}_j \in \Omega) \times Pr[var(\hat{g}e_{jk}) \in \Omega]
$$

The estimation of these probabilities are strictly related to some key questions that constantly arises in plant breeding:

- What is the risk of recommending a selection candidate for a target population of environments?
- What is the probability of a given selection candidate having good performance if recommended to a target population of environments? And for a specific environment?
- What is the probability of a given selection candidate having better performance than a cultivar check in the target population of environments? And in specific environments?
- How probable is it that a given selection candidate performs similarly across environments?
- What are the chances that a given selection candidate is more stable than a cultivar check in the target population of environments?
- What is the probability that a given selection candidate having a superior and invariable performance across environments?

More details about the usage of prob\_sup, as well as the other function of the ProbBreed package can be found at [https://saulo-chaves.github.io/ProbBreed\\_site/](https://saulo-chaves.github.io/ProbBreed_site/).

#### Value

The function returns two lists, one with the marginal probabilities, and another with the conditional probabilities.

The marginal list has:

- df : A list of data frames containing the calculated probabilities:
	- perfo: the probabilities of superior performance.
	- pair\_perfo: the pairwise probabilities of superior performance.
	- $-$  stabi: the probabilities of superior stability. Can be stabi\_gl, stabi\_gm (when reg is not NULL) or stabi\_gt (when year is not NULL).
	- pair\_stabi: the pairwise probabilities of superior stability. Can be pair\_stabi\_gl, pair\_stabi\_gm (when reg is not NULL) or pair\_stabi\_gt (when year is not NULL).
	- joint\_prob: the joint probabilities of superior performance and stability.
- plot : A list of ggplots illustrating the outputs:
	- g\_hpd: a caterpillar plot representing the marginal genotypic value of each genotype, and their respective highest posterior density interval (95% represented by the thick line, and 97.5% represented by the thin line).
	- perfo: a bar plot illustrating the probabilities of superior performance
	- pair\_perfo: a heatmap representing the pairwise probability of superior performance (the probability of genotypes at the *x*-axis being superior to those on the *y*-axis).
- stabi: a bar plot with the probabilities of superior stability. Different plots are generated for stabi\_gl, stabi\_gm and stabi\_gt if reg or/and year are not NULL.
- pair\_stabi: a heatmap with the pairwise probabilities of superior stability. Different plots are generated for stabi\_gl, stabi\_gm and stabi\_gt if reg or/and year are not NULL. This plot represents the probability of genotypes at the *x*-axis being superior to those on *y*-axis.
- joint\_prob: a plot with the probabilities of superior performance, probabilities of superior stability and the joint probabilities of superior performance and stability.

The conditional list has:

- df : A list with:
	- prob: data frames containing the probabilities of superior performance within environments. Can be prob\_loc, prob\_reg (if reg is not NULL), and prob\_year (if year is not NULL).
	- pwprob: lists with the pairwise probabilities of superior performance within environments. Can be pwprob\_loc, pwprob\_reg (if reg is not NULL), and pwprob\_year (if year is not NULL).
- plot : A list with:
	- prob: heatmaps with the probabilities of superior performance within environments. Can be prob\_loc, prob\_reg (if reg is not NULL), and prob\_year (if year is not NULL).
	- pwprob: a list of heatmaps representing the pairwise probability of superior performance within environments. Can be pwprob\_loc, pwprob\_reg (if reg is not NULL), and pwprob\_year (if year is not NULL). The interpretation is the same as in the pair\_perfo in the marginal list: the probability of genotypes at the *x*-axis being superior to those on *y*-axis.

#### References

Dias, K. O. G, Santos J. P. R., Krause, M. D., Piepho H. -P., Guimarães, L. J. M., Pastina, M. M., and Garcia, A. A. F. (2022). Leveraging probability concepts for cultivar recommendation in multi-environment trials. *Theoretical and Applied Genetics*, 133(2):443-455. [doi:10.1007/s00122-](https://doi.org/10.1007/s00122-022-04041-y) [02204041y](https://doi.org/10.1007/s00122-022-04041-y)

Shukla, G. K. (1972) Some statistical aspects of partioning genotype environmental componentes of variability. *Heredity*, 29:237-245. [doi:10.1038/hdy.1972.87](https://doi.org/10.1038/hdy.1972.87)

#### Examples

```
mod = bayes_met(data = maize,
                gen = "Hybrid",
                loc = "Location",
                repl = c("Rep", "Block"),
                year = NULL,
                reg = 'Region',
                res.het = FALSE,
                trait = 'GY',
                iter = 6000, cores = 4, chains = 4)
outs = extr_outs(data = maize, trait = "GY", model = mod,
```

```
probs = c(0.05, 0.95),
                 check.stan.diag = TRUE,
                 verbose = TRUE)
results = prob_sup(data = maize,
                   trait = "GY",
                   gen = "Hybrid",
                   loc = "Location",
                   reg = 'Region',
                   year = NULL,
                   mod.output = outs,
                   int = .2,increase = TRUE,
                   save.df = FALSE,
                   interactive = FALSE,
```
soy *Soybean real data set*

verbose = FALSE)

#### Description

This dataset belongs to the USDA Northern Region Uniform Soybean Tests, and it is a subset of the data used by Krause et al. (2023). It contains the empirical best linear unbiased estimates of genotypic means of the seed yield from 39 experimental genotypes evaluated in 14 locations across three regions or mega-environments. The original data, available at the package SoyURT, has 4,257 experimental genotypes evaluated at 63 locations and 31 years resulting in 591 location-year combinations (environments) with 39,006 yield values.

#### Usage

soy

#### Format

soy:

A data frame with 823 rows and 6 columns:

Loc 14 locations

Reg Regions containing the evaluated environments: 1, 2 and 3

Gen 39 experimental genotypes

Y 435 EBLUEs (phenotypes)

soy and the state of the state of the state of the state of the state of the state of the state of the state of the state of the state of the state of the state of the state of the state of the state of the state of the st

#### Source

Krause MD, Dias KOG, Singh AK, Beavis WD. 2023. Using soybean historical field trial data to study genotype by environment variation and identify mega-environments with the integration of genetic and non-genetic factors. bioRxiv : the preprint server for biology. doi: https://doi.org/10.1101/2022.04.11.487885

# <span id="page-13-0"></span>Index

```
∗ datasets
    maize, 6
    soy, 12
bayes_met, 2
bayes_met(), 5, 8
extr_outs, 5
extr_outs(), 8
ggplot2::ggplot(), 6
maize, 6
plotly::ggplotly(), 8
prob_sup, 7
rstan::check_hmc_diagnostics(), 6
rstan::sampling(), 4
rstan::stan(), 4
rstan::stan_diag(), 5, 6
rstan::stanfit(), 4
soy, 12
stan, 4
```